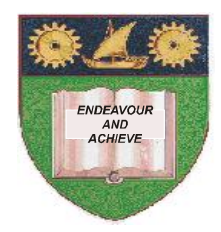

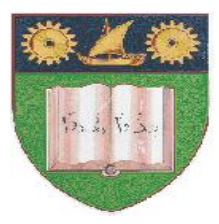

## **THE MOMBASA POLYTECHNIC UNIVERSITY COLLEGE**

# *Faculty of Business & Social Studies* DEPARTMENT OF MEDIA AND GRAPHIC DESIGN

DIPLOMA IN GRAPHIC DESIGN

(DGD III)

# **COMPUTER AIDED DESIGN**

END OF SEMESTER EXAMS **SERIES:** APRIL/MAY 2010 **TIME:** 2 HOURS

### **INSTRUCTIONS TO CANDIDATES**

- 1. This paper consists of **FIVE** questions.
- 2. Answer any **THREE** theory questions.
- 3. Cheating leads to disqualification.
- 4. Switch off mobile phone.

#### **THEORY**

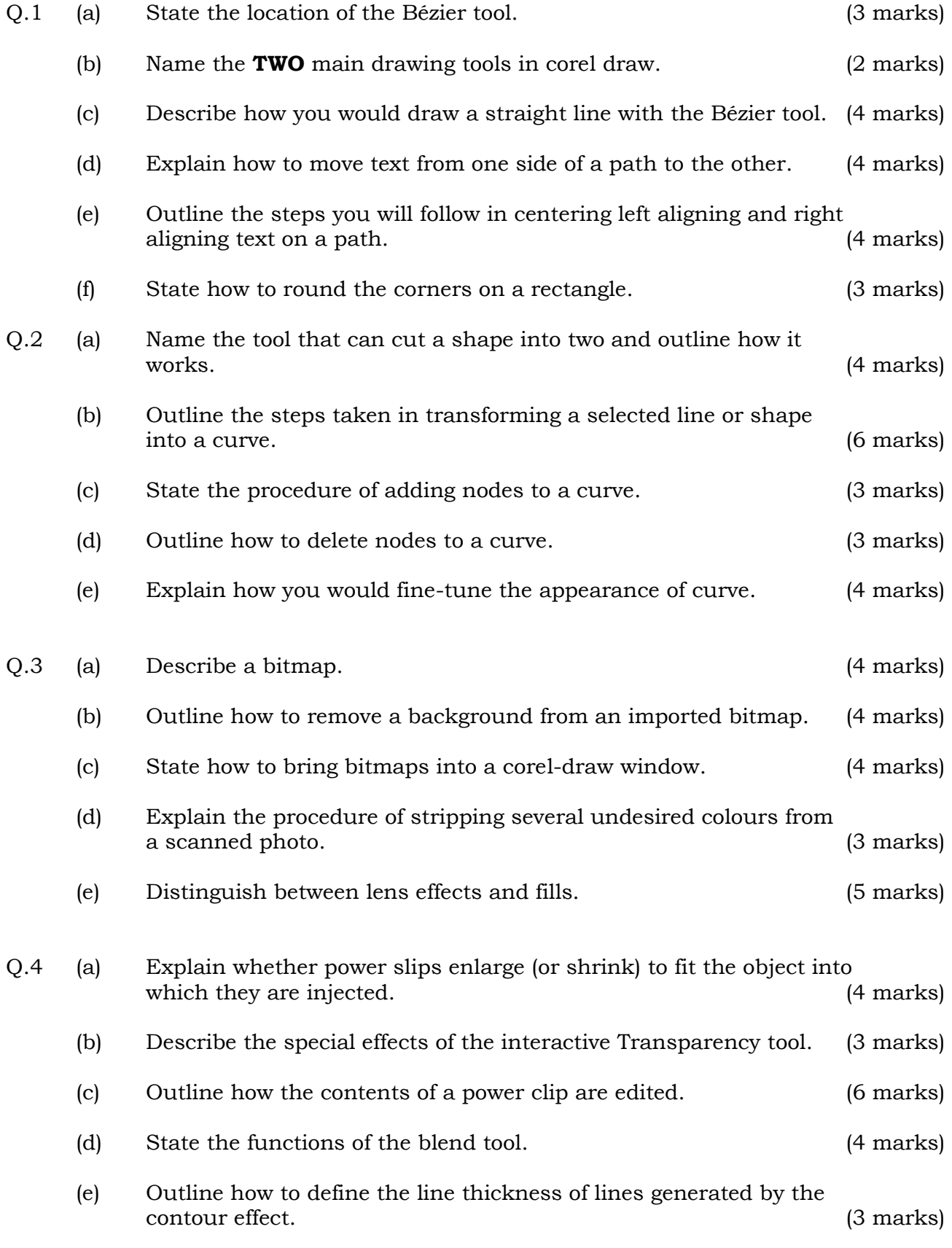

### **PRACTICAL (**COMPULSORY)

Q.5 Design a seasons greetings card for the Easter Holiday.

It should be:-

- (i) in full colour
- (ii) size A6
- (iii) pleasant message and Artwork
- (iv) having front and back covers. (40 marks)